# **DIGITUS**

# **Przejściówka USB Type-C™ na HDMI, 4K/30 Hz**

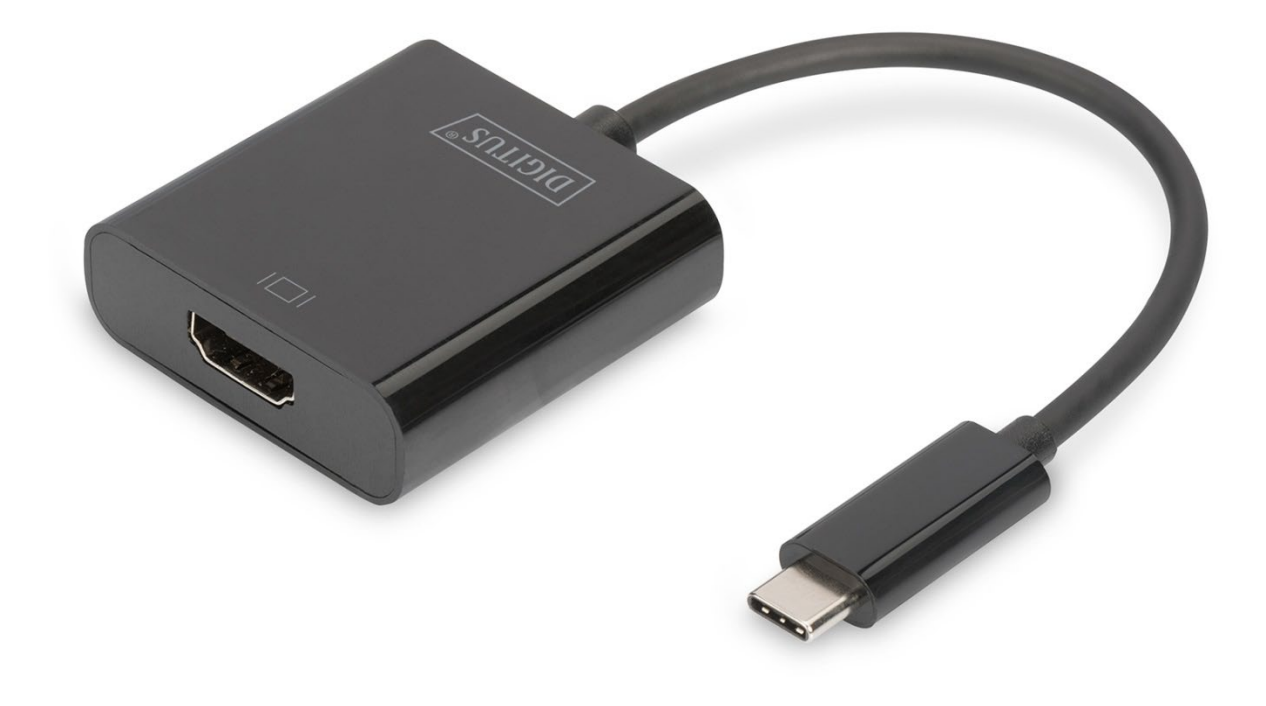

**Instrukcja obsługi**

DA-70852 Rev. 2

#### **Właściwości produktu**

Adapter graficzny 4K USB Type-C™ HDMI umożliwia podłączenie telewizora, monitora lub projektora do urządzenia USB-C™. Maksymalna rozdzielczość: UHD (4K/30 Hz). Nadaje się do wszystkich systemów operacyjnych: Windows®, Mac®, Google Chrome®. Adapter to niezbędny osprzęt, niezależnie od tego, czy jest wykorzystywany prywatnie do podłączania notebooka do telewizora, czy też zawodowo przy prezentacjach poprzez projektor z interfejsem HDMI.

# **Opis funkcji**

- 1. Chipset: AG9310
- 2. Obsługa wejścia USB 3.1 i wyjścia HDMI.
- 3. Kanał danych 5,4 Gb/s (HBR2), 2,7 Gb/s (HBR) i 1,62 Gb/s.
- 4. Obsługa następujących rozdzielczości:

4Kx2K przy częstotliwości 24 Hz, 25 Hz, 30 Hz; 1080P przy częstotliwości 24 Hz, 50 Hz, 60 Hz; 720P, 480P, 576i i 480i przy częstotliwości 50 Hz i 60 Hz

## **Zawartość opakowania**

- 1. Karta graficzna USB Type-C™ 4K HDMI
- 2. 1 instrukcja obsługi

# **Specyfikacje**

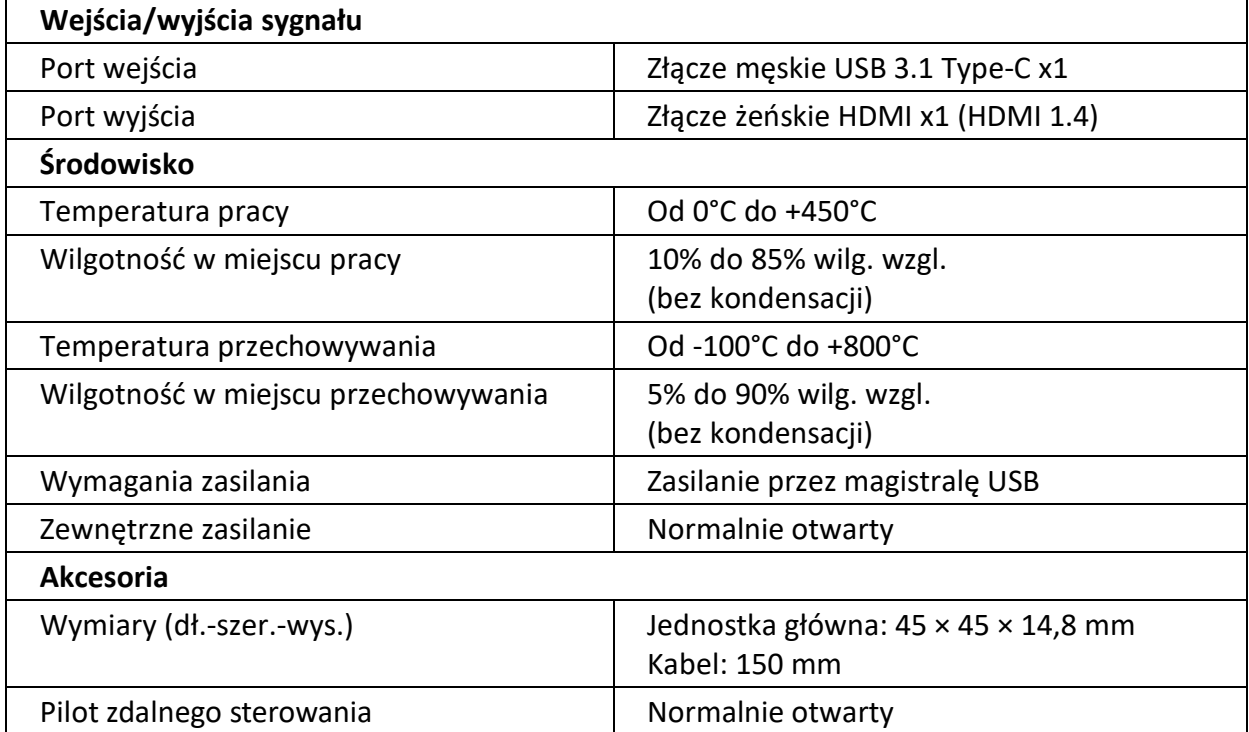

## **Działanie**

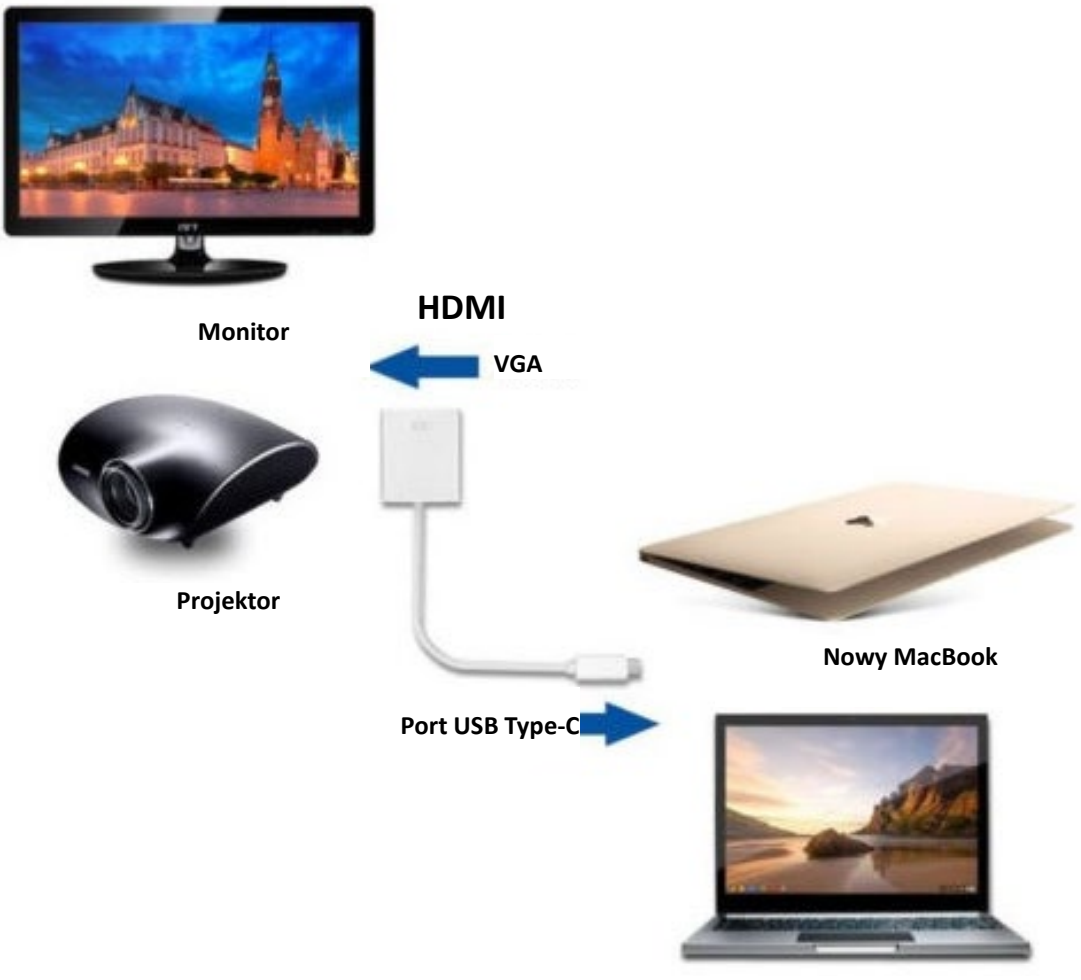

**Chromebook Pixel**

- 1. Podłącz port USB-C tego urządzenia do komputera MacBook®.
- 2. Podłącz telewizor HD do wyjścia HDMI urządzenia za pomocą jednego przewodu HDMI